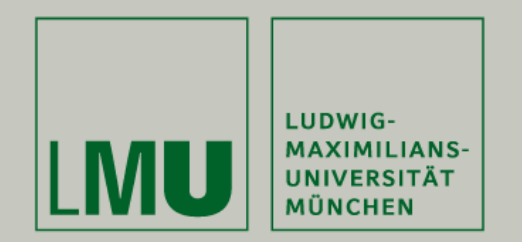

## partykit:

# A Toolbox for Recursive Partytioning

Torsten Hothorn Ludwig-Maximilians-Universität München

Achim Zeileis WU Wirtschaftsuniversität Wien

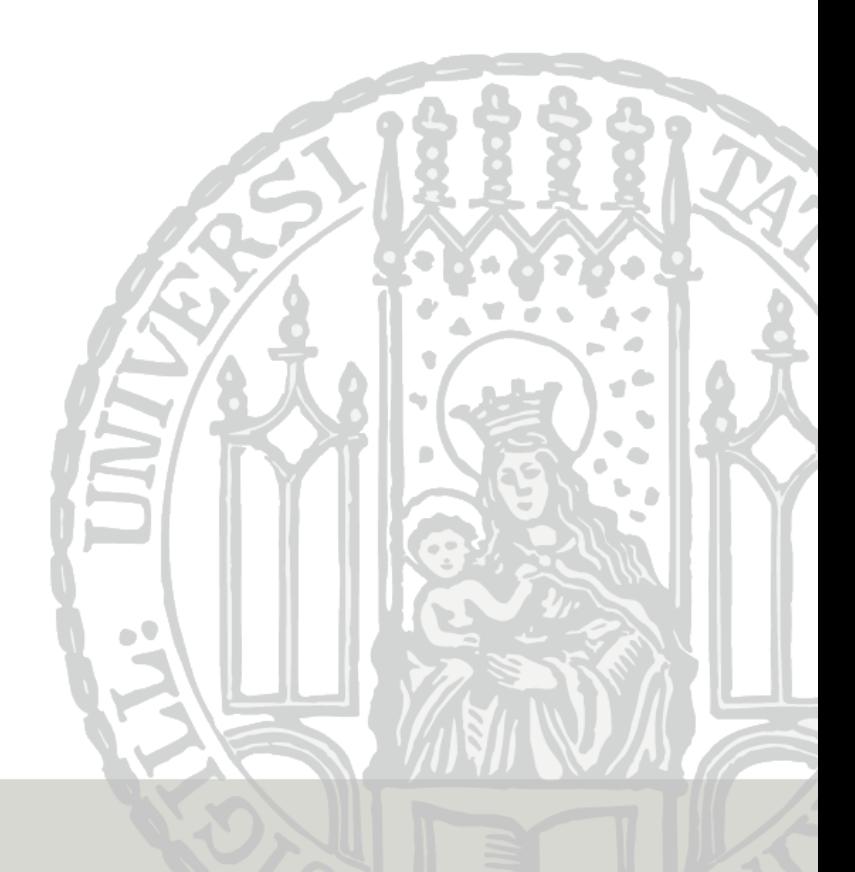

## Trees in R

The Machine Learning task view lists the following tree-related packages

- rpart (CART)
- tree (CART)
- mvpart (multivariate CART)
- **knnTree** (nearest-neighbor-based trees)
- $\bullet$  RWeka (J4.8, M5', LMT)
- LogicReg (Logic Regression)
- BayesTree (with Bayesian flavor)
- TWIX (with extra splits)
- party (conditional inference trees, model-based trees)

• ...

In addition, some packages implementing ensemble methods are based on trees as well, for example

- randomForest (CART-based random forests)
- randomSurvivalForest (for censored responses)
- party (conditional random forests)
- gbm (tree-based gradient boosting)
- **mboost** (model-based and tree-based gradient boosting)

 $\bullet$  ...

These packages deal with very similar problems. However, similar or even the same tasks are implemented differently by each package. No code reuse takes place.

Moreover, important methods in this field, mostly from the statistics literature, are missing from the above list, for example

- CHAID
- FACT
- QUEST
- GUIDE
- LOTUS
- CRUISE
- $\bullet$  ...

It is hard to come up with implementations of new tree-based algorithms, because one needs to take care not only of fitting the tree but also of

- representing fitted trees,
- printing trees,
- plotting trees, and
- computing predictions from trees.
- ... have a common infrastructure for
- representing fitted trees,
- printing trees,
- plotting trees, and
- computing predictions from trees?

offers a unified approach to

- representing fitted trees,
- printing trees,
- plotting trees, and
- computing predictions from trees.

The most important classes in **partykit** are

partysplit: binary, multiway and functional splits in ordered and unordered variables,

partynode: inner nodes containing splits, surrogate splits, kid nodes, and terminal nodes containing models or constant fits,

party: trees (nodes and data).

The API essentially consists of the corresponding constructors.

Coercing:

as.party.rpart, as.party.J48, as.party.pmmlTreeModel

Inspecting: print.party, plot.party, both are extensible

Computing: predict.party, subset methods

```
R> data("GlaucomaM", package = "ipred")
R> library("rpart")
R> g_rpart <- rpart(Class \tilde{h}., data = GlaucomaM)
R> print(g_rpart)
n= 196
node), split, n, loss, yval, (yprob)
      * denotes terminal node
 1) root 196 98 glaucoma (0.50000000 0.50000000)
   2) varg< 0.209 76 6 glaucoma (0.92105263 0.07894737) *
   3) varg>=0.209 120 28 normal (0.23333333 0.76666667)
     6) mhcg>=0.1695 7 0 glaucoma (1.00000000 0.00000000) *
     7) mhcg< 0.1695 113 21 normal (0.18584071 0.81415929)
      14) vars< 0.064 19 9 glaucoma (0.52631579 0.47368421) *
      15) vars>=0.064 94 11 normal (0.11702128 0.88297872)
        30) tms>=-0.0655 32 8 normal (0.25000000 0.75000000)
          60) eas< 0.4455 7 2 glaucoma (0.71428571 0.28571429) *
          61) eas>=0.4455 25 3 normal (0.12000000 0.88000000) *
        31) tms< -0.0655 62 3 normal (0.04838710 0.95161290) *
```
R> plot(g\_rpart) R> text(g\_rpart)

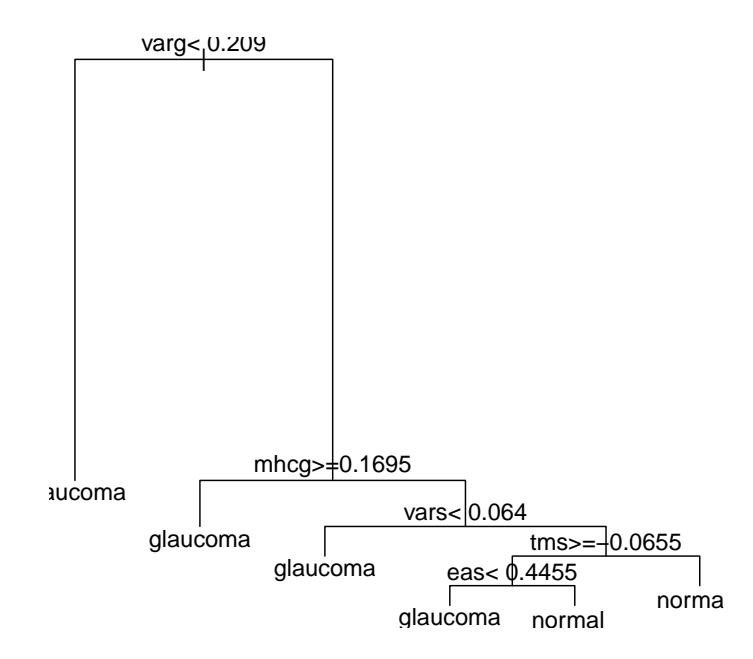

```
R> library("partykit")
R > g party \leftarrow as.party(g rpart)
R> print(g_party, header = FALSE)
[1] root
    [2] varg \langle 0.209: \text{glaucoma} \ (n = 76, \text{err} = 7.9\%)[3] varg >= 0.209
        [4] mhcg >= 0.1695: glaucoma (n = 7, err = 0.0%)
    | [5] mhcg < 0.1695
             [6] vars < 0.064: glaucoma (n = 19, err = 47.4%)
             [7] \text{vars} > = 0.064| \sqrt{8} tms >= -0.0655
            | | | | | [9] eas < 0.4455: glaucoma (n = 7, err = 28.6%)
             | | [10] eas >= 0.4455: normal (n = 25, err = 12.0%)
                 [11] tms < -0.0655: normal (n = 62, err = 4.8%)
```
Number of inner nodes: 5 Number of terminal nodes: 6

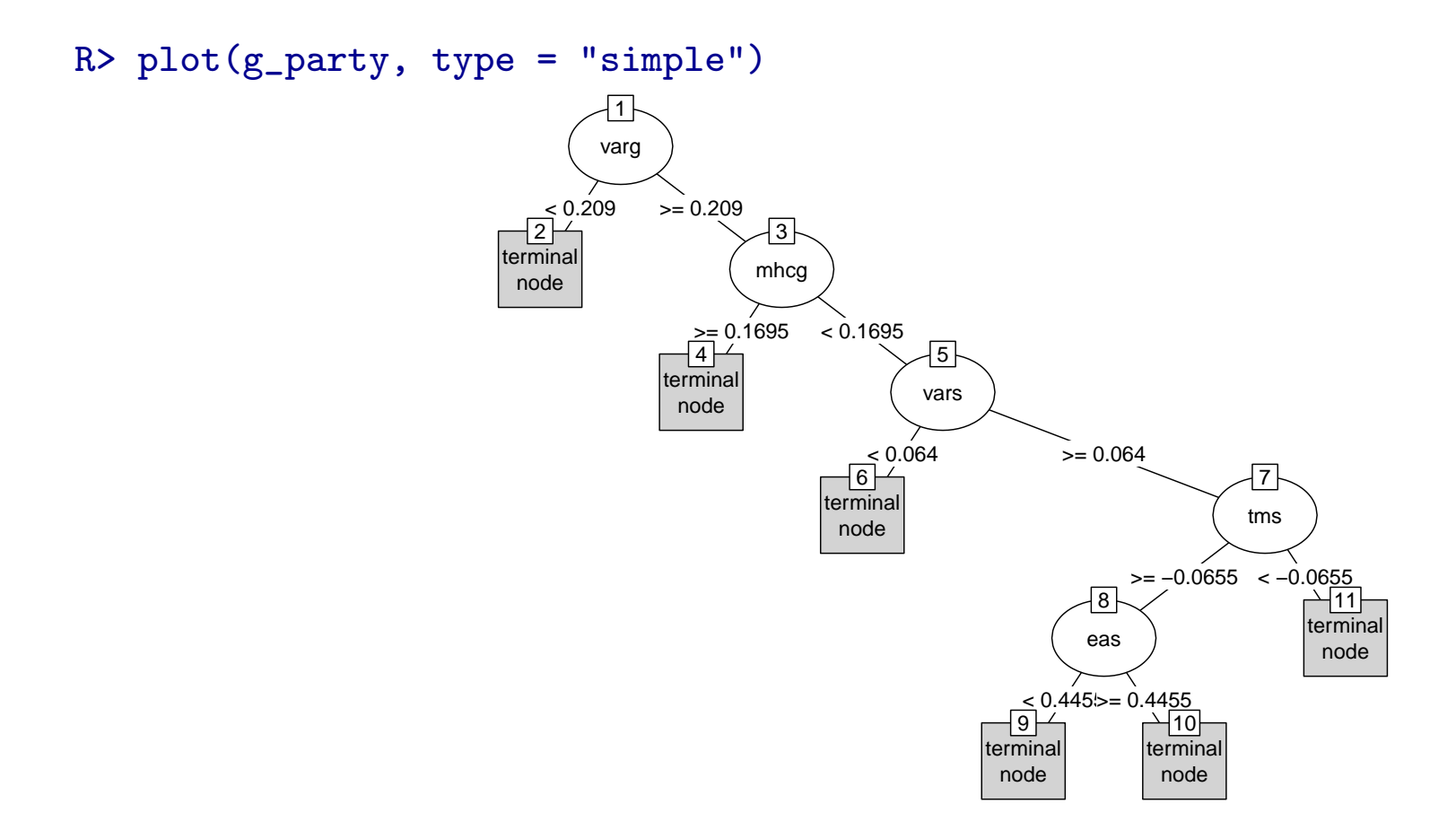

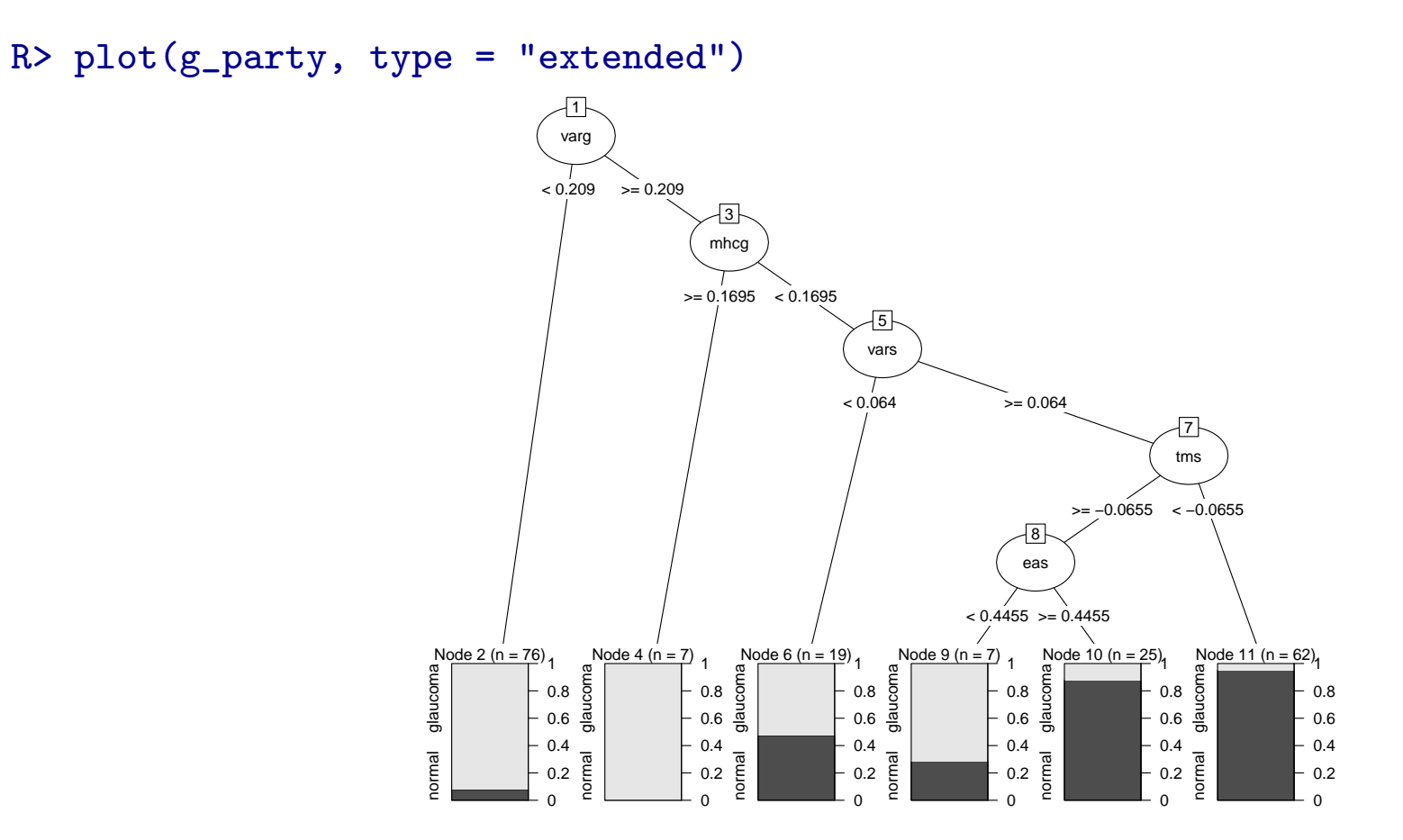

```
R> g_1J48 <- J48(Class \sim ., data = GlaucomaM)
R> g<sub>party</sub> \leftarrow as.party(g_1J48)R> nd <- GlaucomaM[rep(1:nrow(GlaucomaM), 100),]
R> system.time(p1 <- predict(g_J48, newdata = nd))
  user system elapsed
  1.468 0.156 1.623
R> system.time(p2 \le predict(g_party, newdata = nd))
  user system elapsed
  0.096 0.000 0.097
R> table(p1, p2)
         p2p1 glaucoma normal
  glaucoma 9900 0
  normal 0 9700
```
partykit makes it 'easy' to implement new or old tree algorithms.

My students implemented CHAID as a software project last winter. I wanted them to focus on the algorithm, not on technical details.

They only had to implement variable selection, splitting and stopping rules, **partykit** takes care of the rest.

The resulting package CHAID is available from R-Forge and consists of only 362 lines of R code and was validated against SPSS 15.

Fit a CHAID tree to BreastCancer data from package mibench:

```
R> data("BreastCancer", package = "mlbench")
R> library("CHAID")
R> b_chaid <- chaid(Class ~ Cl.thickness + Cell.size + Cell.shape +
+ Marg.adhesion + Epith.c.size + Bare.nuclei +
+ Bl.cromatin + Normal.nucleoli + Mitoses,
+ data = BreastCancer)
```
R> plot(b\_chaid)

## Example: CHAID

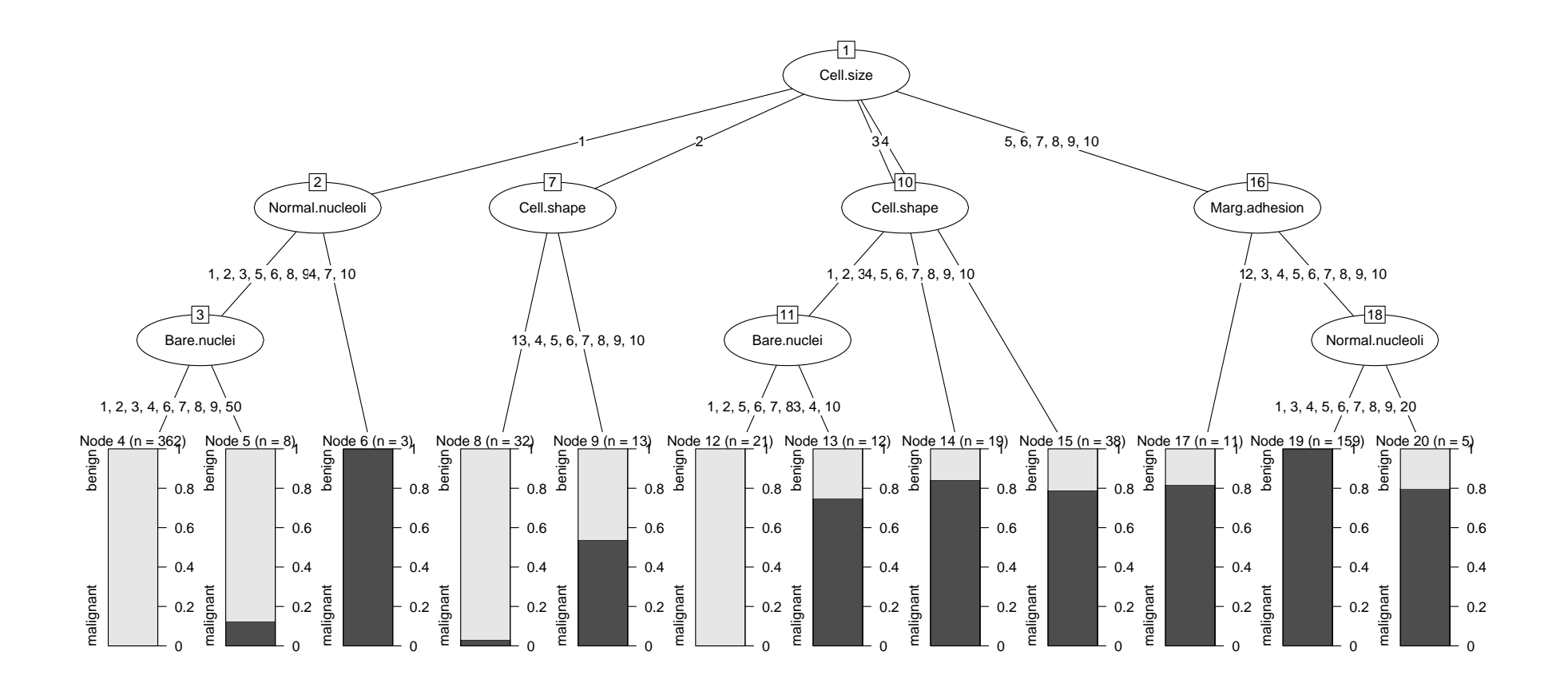

## Example: CHAID

Benchmark experiment misclassification error CHAID vs. CTREE (Bachelor thesis by Stefanie Thiemichen)

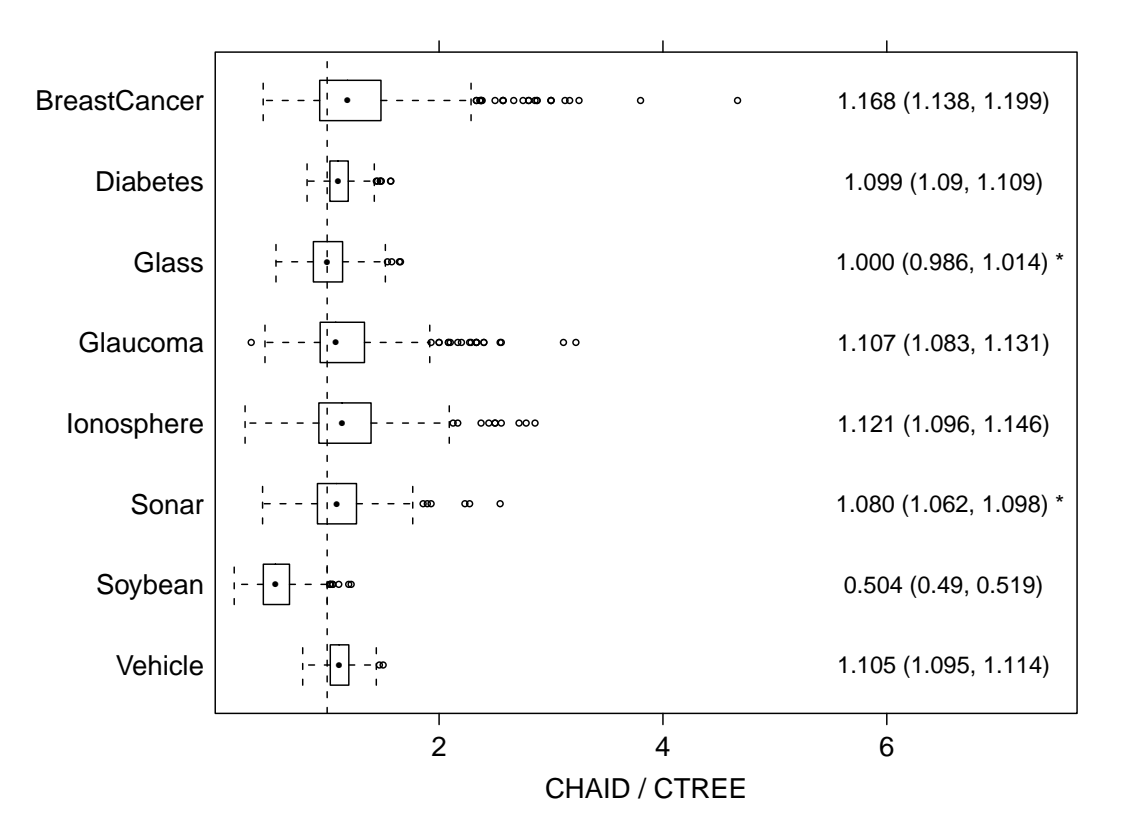

## Example: PMML & SPSS

Toy PMML example:

#### <PMML

```
version="3.1"
xmlns="http://www.dmg.org/PMML-3_1"
xmlns:xsi="http://www.w3.org/2001/XMLSchema-instance"
xsi:schemaLocation="http://www.dmg.org/PMML-3_1 pmml-3-1.xsd">
<Header
        copyright="Copyright (c) 1989-2006 by SPSS Inc. All rights reserved.">
        <Application
                name="SPSS for Microsoft Windows"
                version="15.0.1"/>
        <Timestamp/>
</Header>
<DataDictionary
        numberOfFields="4">
        <DataField
```

```
R> pm <- pmmlTreeModel("pmml.xml")
R> plot(pm)
```
2009-07-09  $19$ 

...

## Example: PMML & SPSS

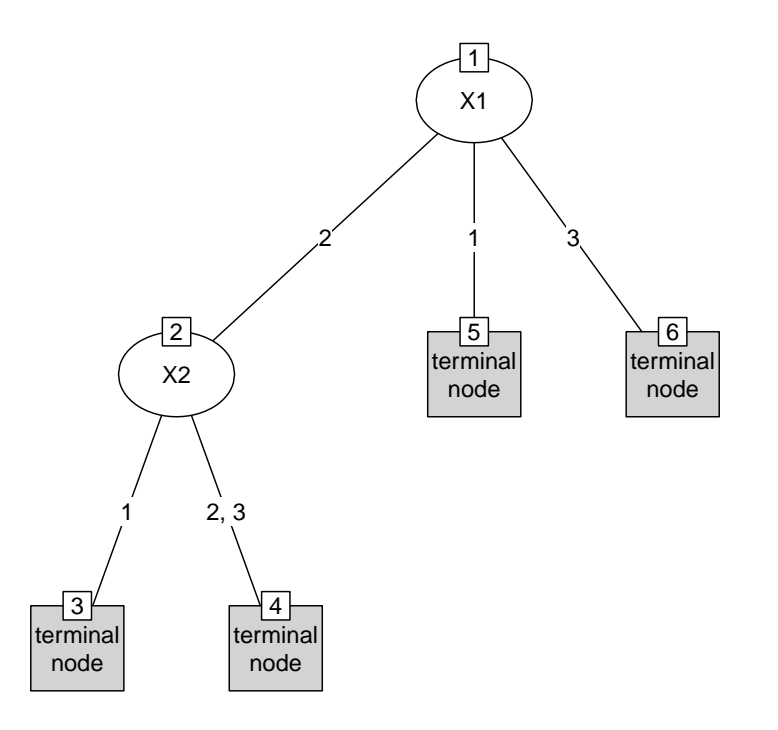

```
R> nd <- data.frame(X1 = gl(3, 10), X2 = sample(gl(3, 10)))
R> predict(pm, newdata = nd)
1 2 3 4 5 6 7 8 9 10 11 12 13 14 15 16 17 18 19 20 21 22 23 24 25 26
 1 1 1 1 1 1 1 1 1 1 1 1 1 1 1 1 1 1 1 1 1 1 1 1 1 1
27 28 29 30
1 1 1 1
Levels: 1 2
```
Once a stable version of partykit is available from CRAN, we hope that useRs will start

- adding new tree algorithms,
- adding new ensemble methods,
- adding coercing methods from/to other packages,
- adding new plot functionality, and generally
- will use our kit to party harder.